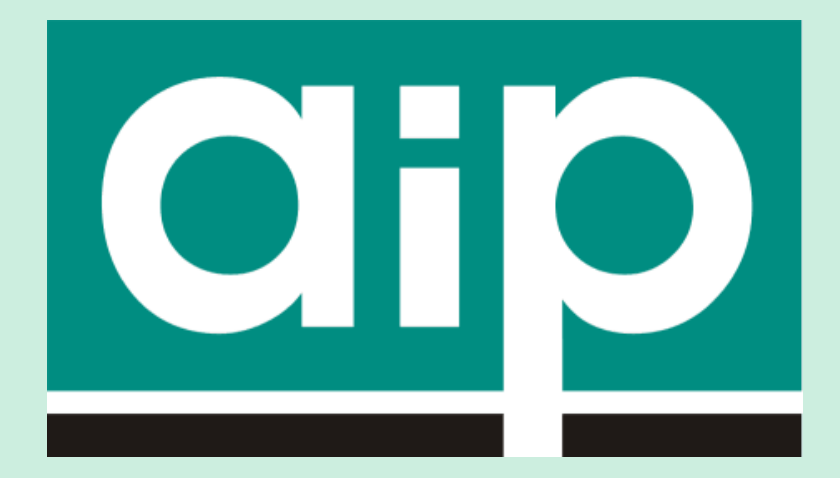

### Vladimír Karen

Bibliotheca Academica 2017

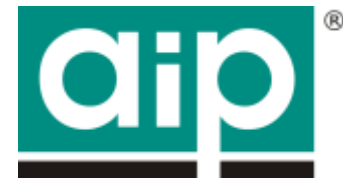

## **Nemáte peníze na e-zdroje?**

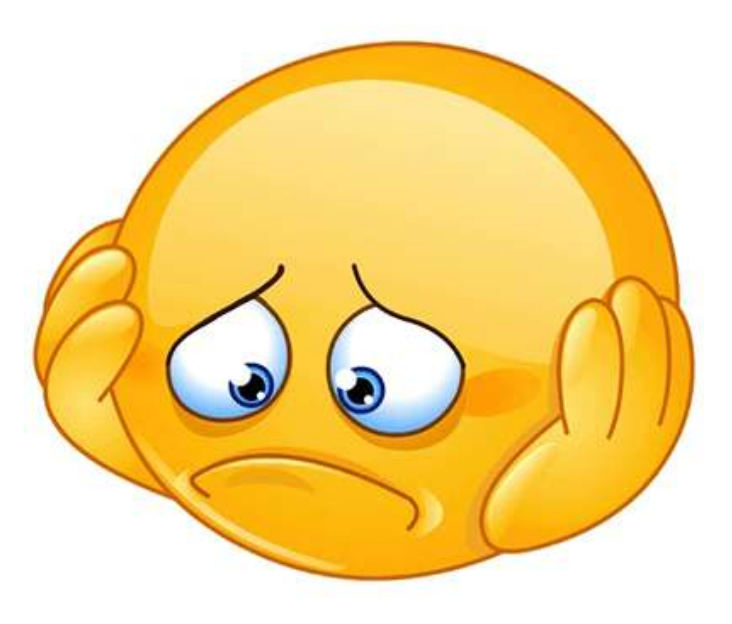

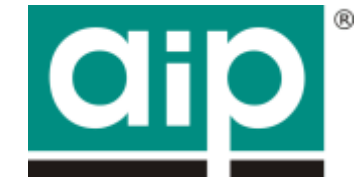

# ... a co když se objeví?

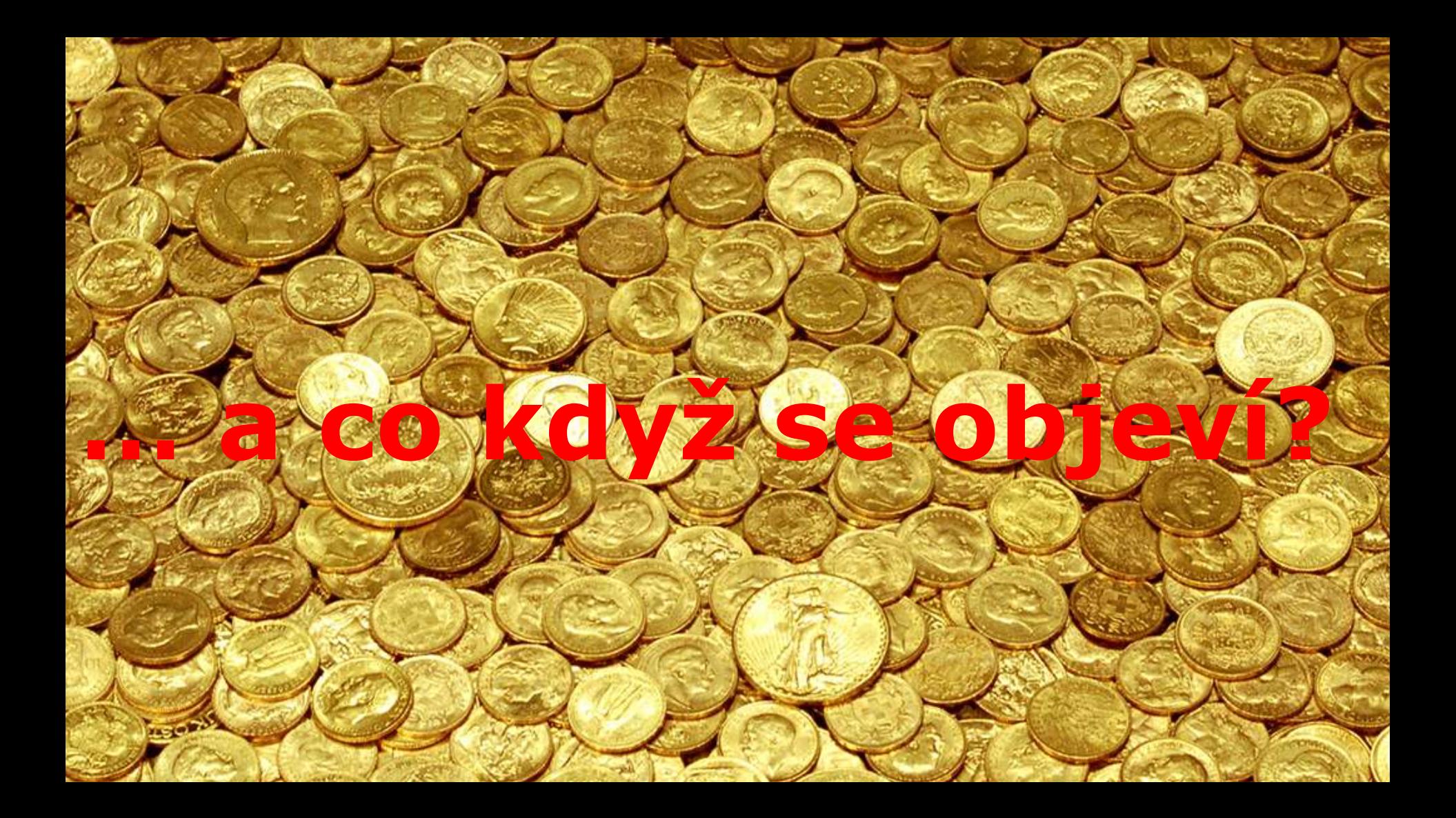

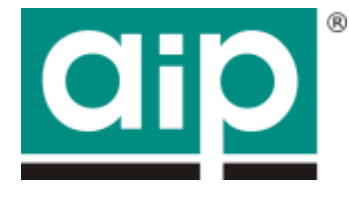

## **… a co když se objeví?**

(předpokládejme jednorázové prostředky, případně požadavek na udržitelnost)

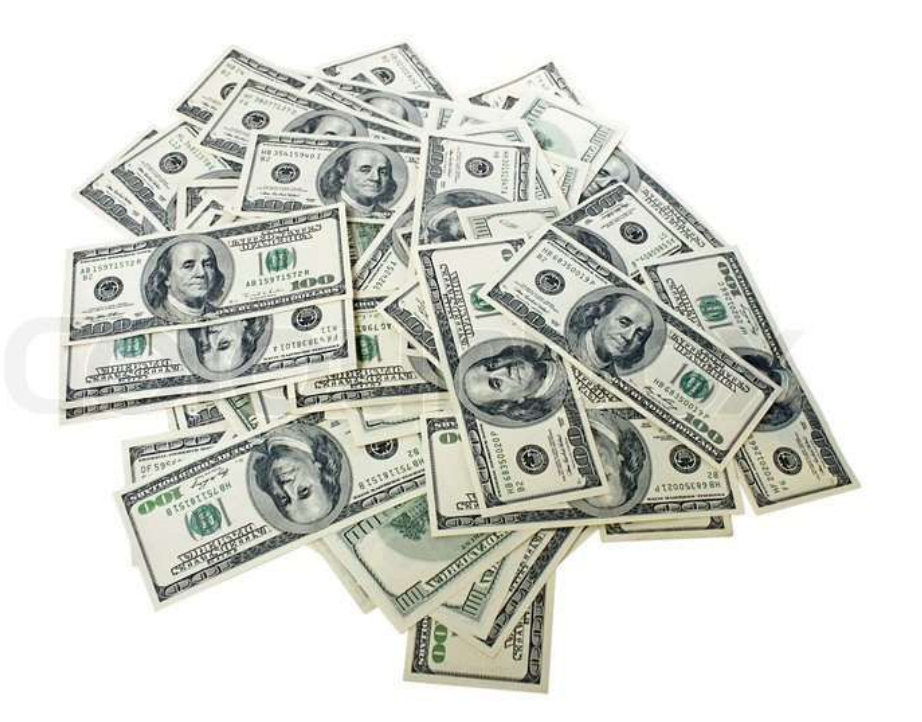

## E-knihy jinak: moderovaný nákup

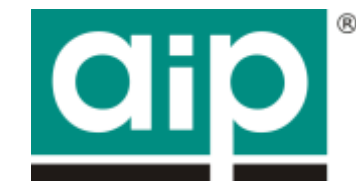

- Podobné akvizici p-knih
- Předvýběr e-knih nabídnutých uživatelům
- **MARC 21 do katalogu (?)**
- Knihovna rozhoduje co koupí na základě požadavků od uživatelů
- Kontrola nákladů i objednávek ze strany knihovny
- Depozit

## E-knihy jinak: Access-To-Own

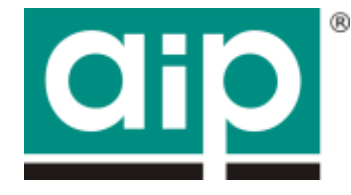

- Riskovat nákup s rizikem žádného využití?
	- $\blacksquare$  => to raději výpůjčky pro jednotlivé uživatele
- **Opakovaná výpůjčka => nákup (a trvalý přístup)**
- Cena výpůjček se odečítá od nákupní ceny
- Možnost e-knihu koupit po výpůjčce za rozdíl v ceně
- Autentizace nezbytná
- **Pouze na nové platformě ProQuest Ebook Central**

#### Knihy vydané do roku 2016

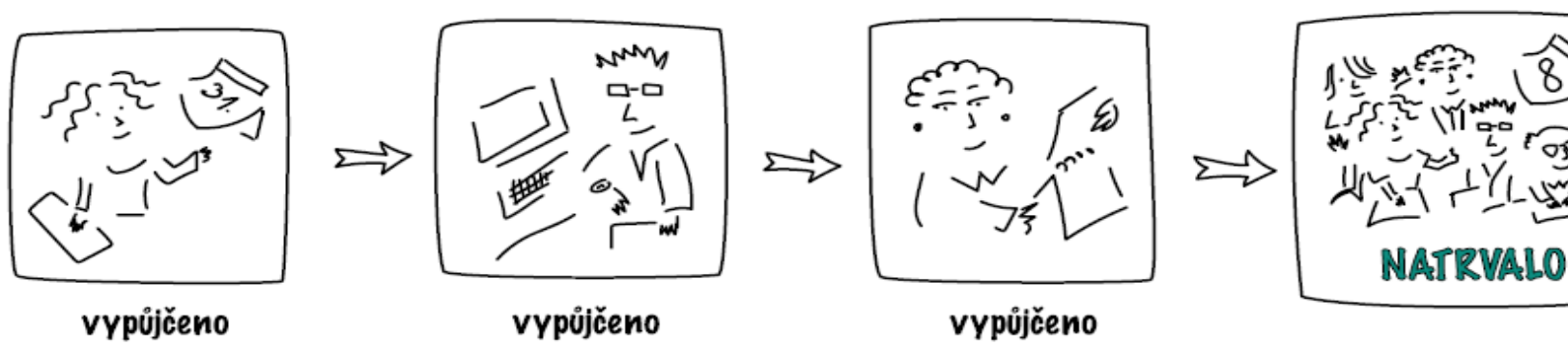

#### Knihy vydané v roce 2017

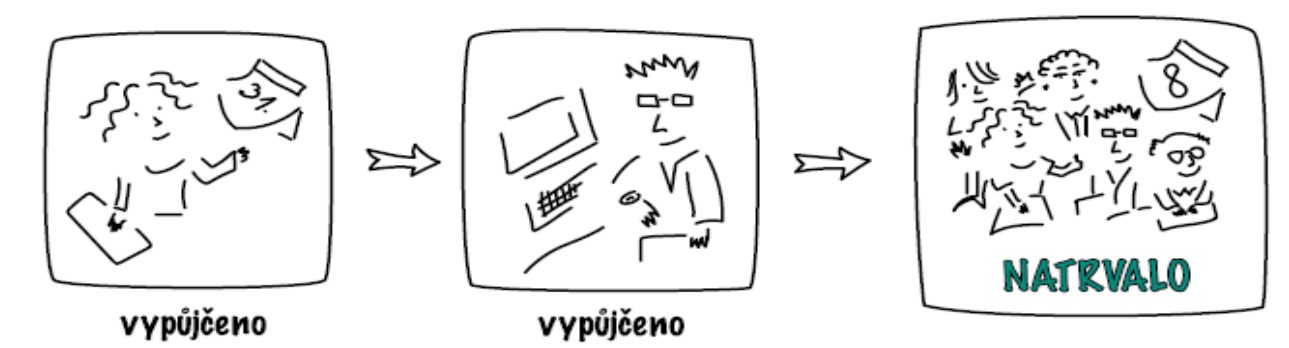

## E-knihy jinak: EBA

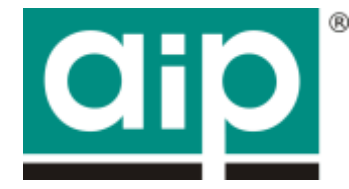

Evidence-Based Acquisition

- Přístup do vybraných množin e-knih na 12 měsíců
- **-** Obvykle omezení na 1 vydavatele
- Alokace částky podle hodnoty e-knih v dané kolekci / pro daný obor
- Následný nákup vybraných e-knih v hodnotě "předplatného"
- **Nabízí např. Cambridge University Press, Taylor & Francis,** Kluwer Law

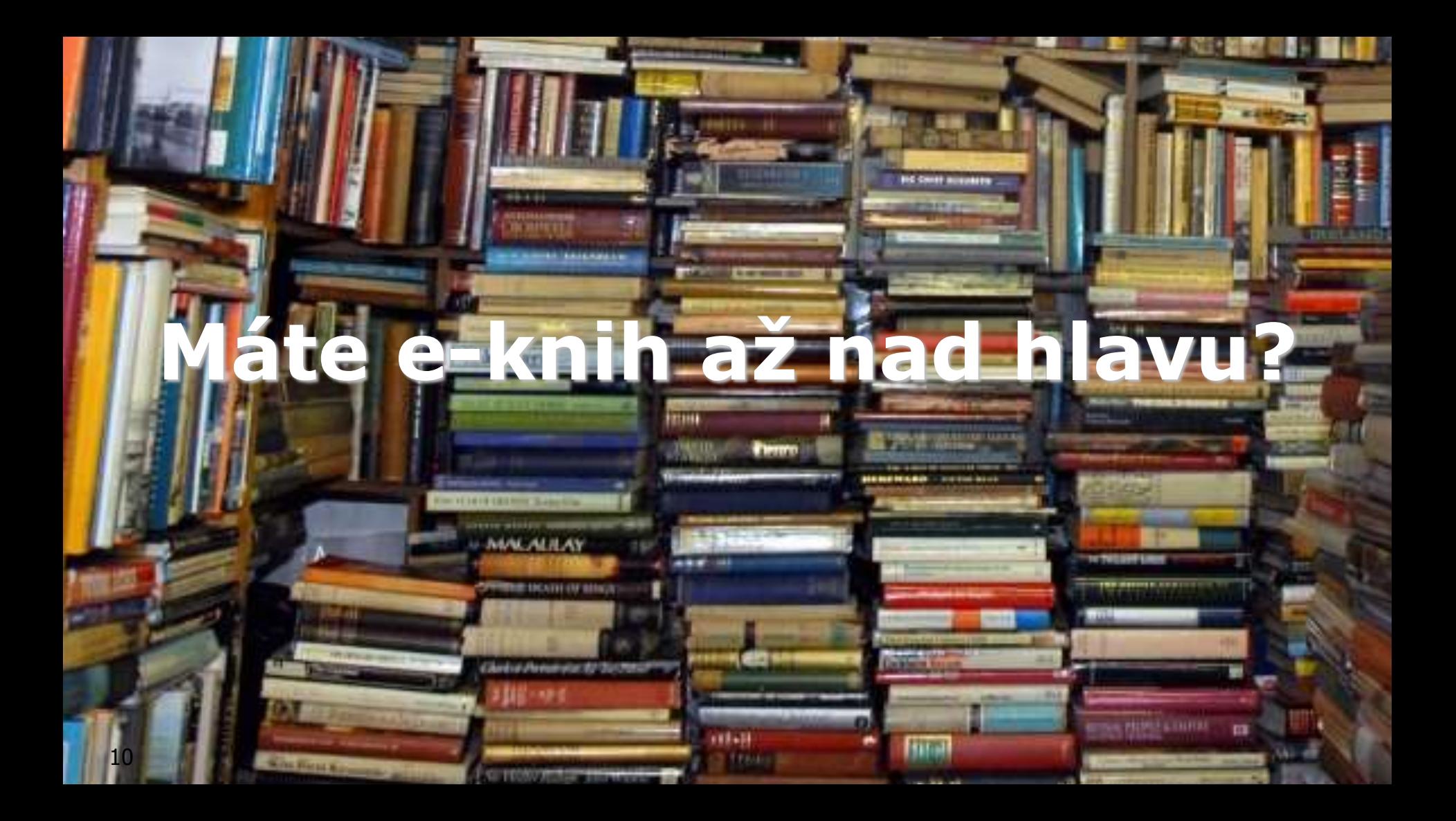

## Historické archivy časopisů

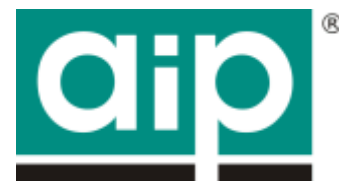

### **Vydavatelské kolekce**

Cambridge University Press

Oxford University Press

Lippincott, Williams & Wilkins

SAGE

Taylor & Francis … a mnoho dalších

### **Specializované kolekce**

Periodicals Archive Online

CEEOL (Central & Eastern European Online Library)

### **Jednotlivé tituly**

National Geographic Archive Picture Post Historical Archive 11 Vogue Archive

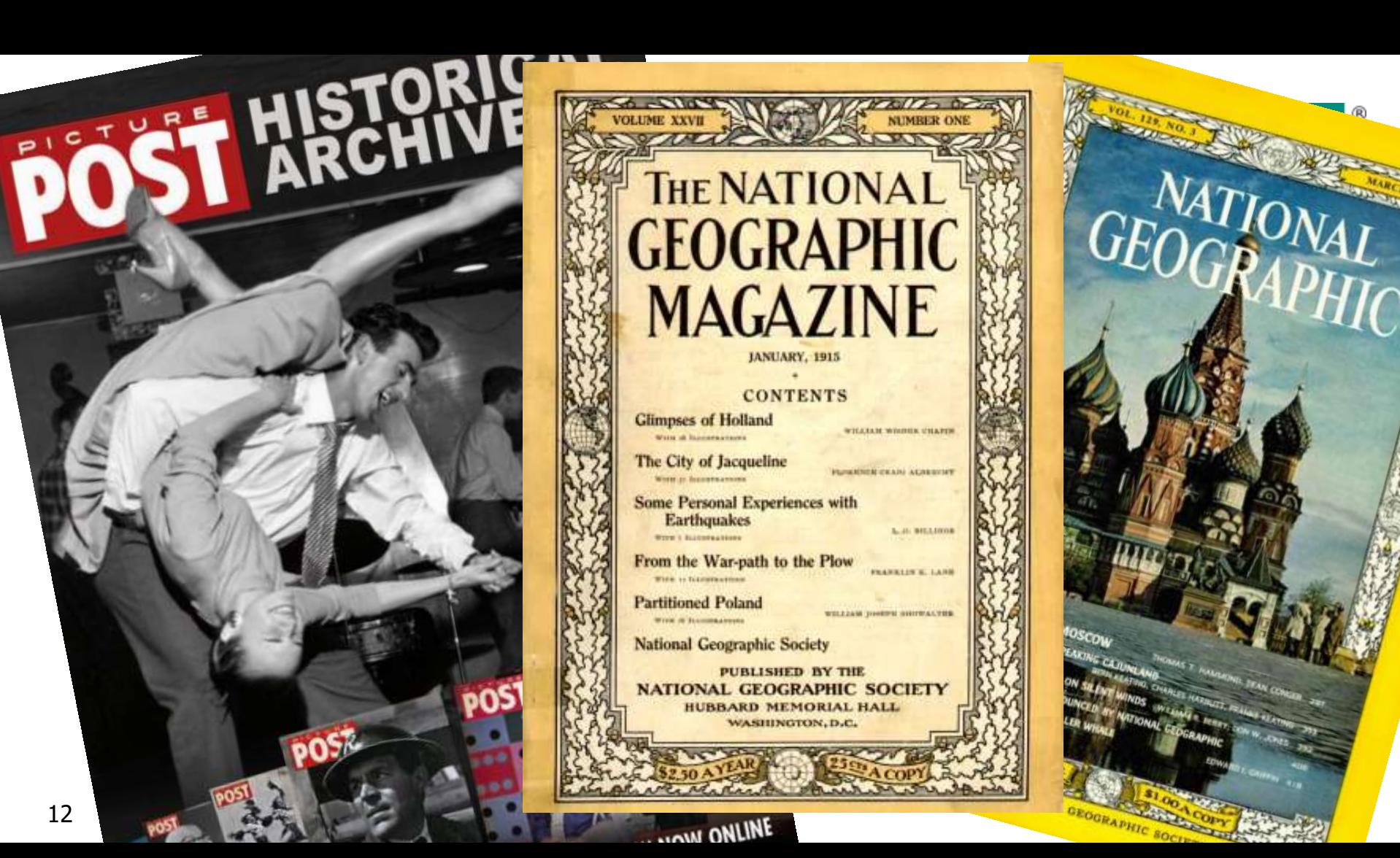

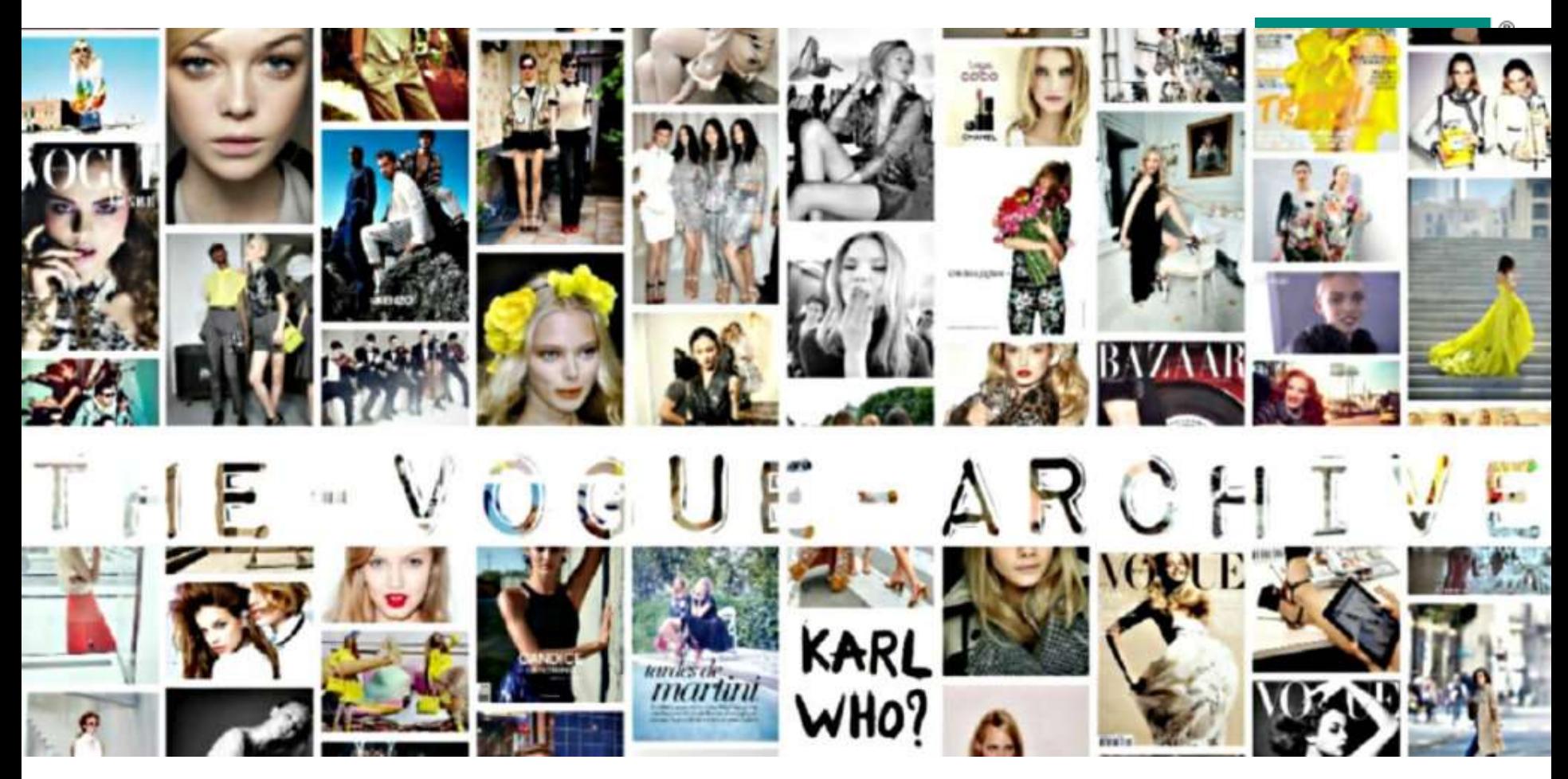

## Historické archivy novin

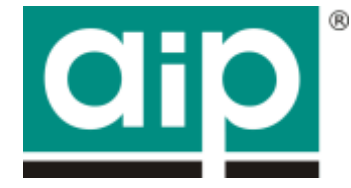

### **Jednotlivé tituly**

The Times Digital Archive

The Economist

International Herald Tribune

Financial Times

The Wall Street Journal

The Independent

### **Kolekce**

ProQuest Historical **Newspapers** 

## Primární zdroje a literatura

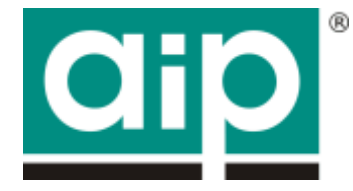

EEB – Early European Books Digitale Bibliothek Deutscher Klassiker

Gale Primary Sources Trench Journals

Atd. atd.

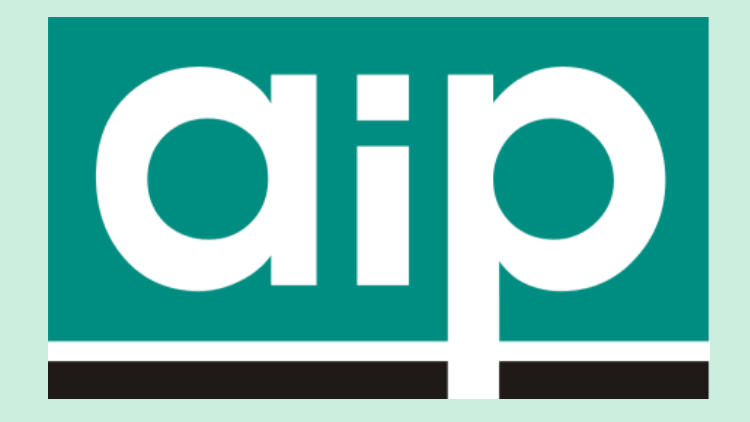

## Pomůžeme Vám najít co Vaši uživatelé ocení

## **BrowZine™ - A-Z list na druhou**

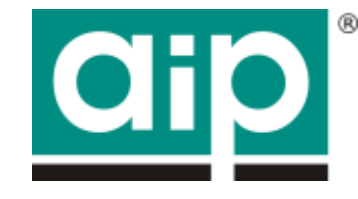

### Uživatelé

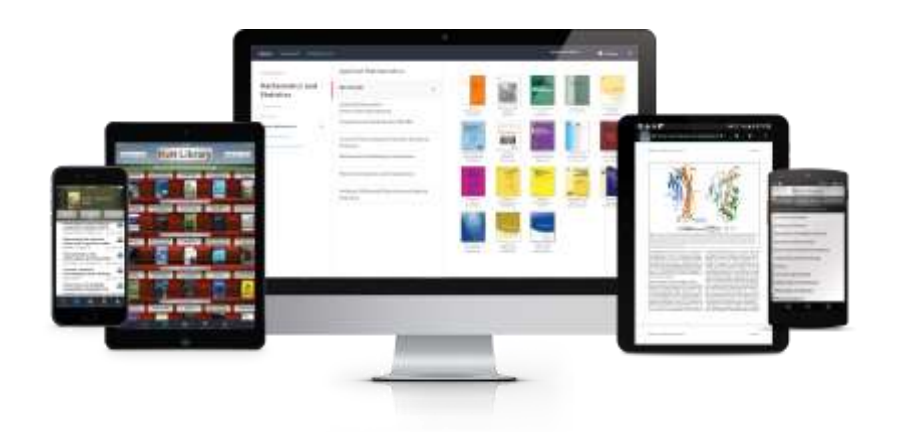

- Snadno **najdou** nové časopisy ve svém oboru
- Snadno **sledují** oblíbené tituly na kterémkoli zařízení
- Snadno **přejdou** přímo do plného textu

## Jak funguje BrowZine

### Příklad: University of Leicester

#### [www2.le.ac.uk/library](https://www2.le.ac.uk/library)

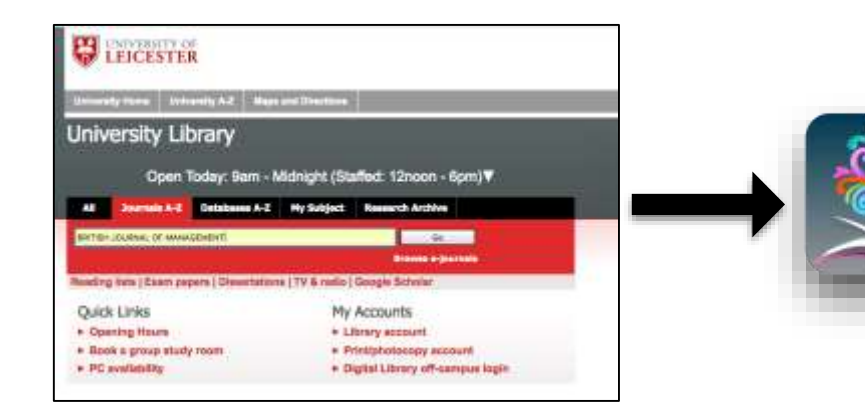

Jedním kliknutím až na table-ofcontents nejnovějšího čísla

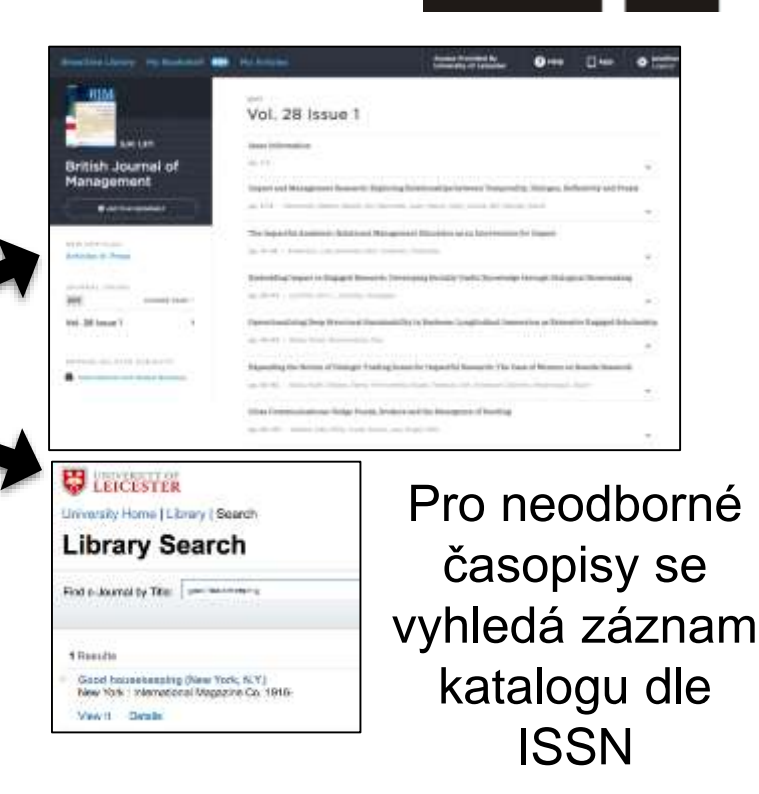

**Cil** 

BrowZine Library My Booksnell 1987 **My Articles** 

 $\rightarrow$ 

**Access Provided By** University of Leicester

**HALL** 

٠ and men.

5.10-2.052

Geobertiles

and

Geomembraner

lonathanbunkell@gmail.com **OTIVILE** 

SORT A-2 / JOURNAL RANK

сйотически

a.

Géobechnique

SJR 2.837

Q

#### **Change Subject**

#### Engineering and Technology

#### CATEGORIES

All Journals

Aerospace Engineering

Biomedical Engineering and Bioengineering

Chemical Engineering

Civil and Environmental Engineering

Computational Engineering & Science

Computer and Information Science

Electrical and Computer Engineering

Engineering and Technology. General/Interdisciplinary

Materials Science

Mechanical Engineering

BACONAPE (existing this prest to a state of the Phaetostate

Mining: Petroleum and Power Sources

Civil and Environmental Engineering

All Journals

Civil Engineering

Construction Engineering

Earthquake Engineering

Environmental Engineering

Geotechnical Engineering

Hydraulic and Hydrologic Engineering

Structural Engineering

Transportation Engineering

 $\overline{\phantom{a}}$ 

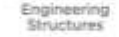

Europe K

**Environmental Science** 

K (D; 30, 475 am

Environmenta

Science

**ASSISTENT MATINGERS** 28 **Control** 

5.IR: 2.577

Composition for

**SJR 2011** 

Journal of

Composites for

Construction

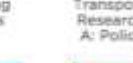

**SJR-181** 

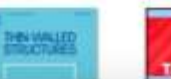

Razení dle abecedy nebo kvality (SJR - Scimago) Analytic Mathystic in Ancident

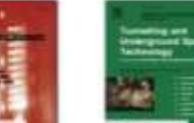

T inventos contro

**SJR 3905** 

Transportation

**Research Part** 

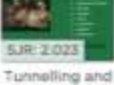

5.12-3.837

**Annual Deview** 

m

Environment

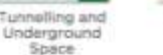

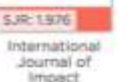

49

 $\frac{1}{2} \left( \frac{1}{2} \right) \left( \frac{1}{2} \right) \left( \frac{1}{2} \right)$  $x^2 -$ 

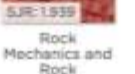

**ALL Machiness and** *<u>Indistricting</u>* 

532-1921-0

Earthpuske

Engineering &

Structural

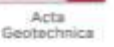

Acta

Geotechnica

S.R.1.818

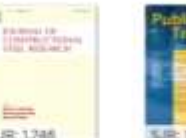

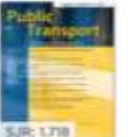

Public Transport.

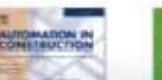

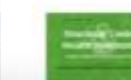

S.(R: 2-033) Computers and Geotechnics 度·Homewatch

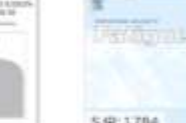

Transportation **Research Part** 

A: Policy and

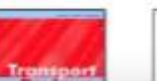

International Journal of Fatigue **Prestage** 

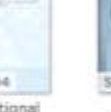

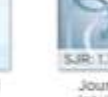

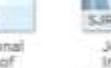

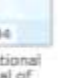

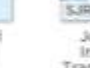

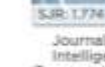

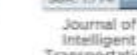

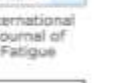

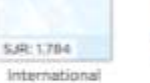

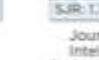

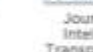

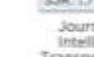

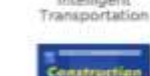

and Building

**MATERIALS** 

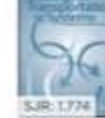

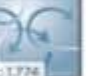

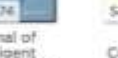

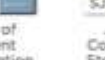

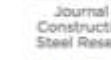

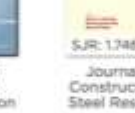

 $\equiv$ 

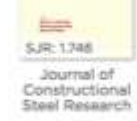

BrowZine Library My Bookshell 18 **My Article** 

1017

Front cover ms. 2047-3048

Contents list

ns.3049-2098

np.3098

Stable high

no.3096-0

Crystallim

nn. 2005-2

Vol. 10 Issue 10

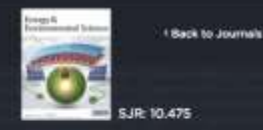

Energy & Environmental Science

O AGO TO HY BOOKBELF

*NEW WRYICLES* Articles in Press

**JOURNAL TENIES DUANGE YEAR -**2017 Vol. 10 Issue 10 Vol. 10 lesue 9 Vol. 10 Issue 8 Vol. 10 Issue 7 Vol. 10 Issue 6 Vol. 10 Issue 5 Vol. 10 Issue 4 Vol. 10 Issue 3 Vol. 10 Issue 2 Vol. 10 Insue 1

**BROWNE BELATED GUILIECTS** 

- **A** Chergy Engineering
- Engineering and Technology -
- **Covvenmental Engineering**
- **B** Environmental Science -

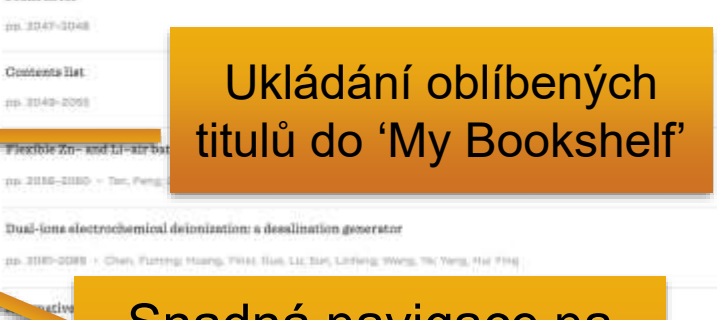

#### Snadná navigace na články v tisku, starší čísla ...

Engineering interface structures between lead halide perovekite and copper phthalocyanine for efficient and stuble perovakite solar cells 119. 2109-2016 - Ken, K.C.; Yang, T.N.; Jaun, K.J.; Inc.J.; Jang, S.; Driv, T.J.; Driv, H./W; Ken, S.; Lau, S.; Ken, S.; Nov. J. H.; Sank, S. L; Tau, J. Flexibly assembled and readily detachable photovoltaics pp. 207-2021 - Weng RN; Him, Kell: King, Yalin; Dong, Gingshar; Weng, Kel Jw Yansing DV, Yansar Enhanced photoelectrochemical water splitting of hematite multilayer nanowire photoanodes by tuning the surface state via bottom-up interfacial engineering ms 2104-20 Informático Priceso

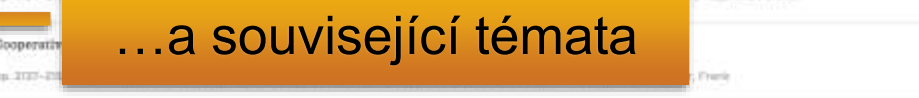

Všechny časopisy jsou prezentovány jednotně, aby se uživatel rychle dostal k relevantnímu obsahu

÷

ù

تنا

104. Detail PL11, Holleng, Torq, Thru

is: Breeze R.; Lewis, Histour R.

Non-fluorinated pre-irradiation-grafted (peroxidated) LDPE-based union-exchange membranes with high performance and stability

AND A RANK - Advanced Materials of Arts, the Arts of Arts and Materials of Arts and Arts and Arts and Arts and Arts and Arts and Arts and Arts and Arts and Arts and Arts and Arts and Arts and Arts and Arts and Arts and Art

⊛

 $^{\circledR}$ 

#### My Bookshelf

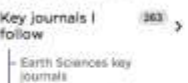

My Key Materials Journals

- Ny neychniogy project - My Key Bioscience Journals

My cell biology 180 journal selection

Hy general call biology ciumate: My cancer call biology

Impressio Shaff &

Shalf 4

#### Bookcase 3

Shalf'i Shelf 2

SSAF 3

- Shelf 4

#### Bookcase 4

Shalf 1

Shell 2

Shelf 3

 $-$  Shaff  $4$ 

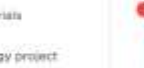

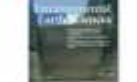

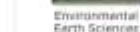

Decorporate Jesurnal

Earth-Science Reviews

**ALCOHOL:** 

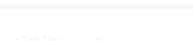

Key journals I follow

My Key Materials Journals

Kurth Sciences key journals

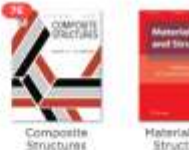

**Haterials and** Structures

My psychology project

**Deinforced** 

**Plastics** 

Psychological

Research

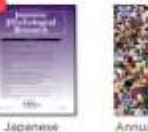

Annual Review of Psychology

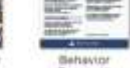

Research Methods

#### Upozornění na nové články v časopisech v 'My Bookshelf'

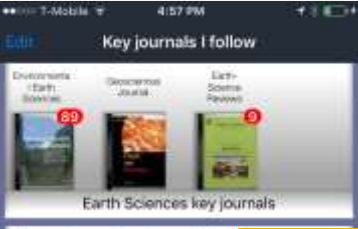

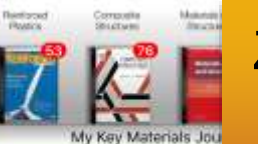

My psychology project

œ

DK A

Canon **Barratter** 

Amsin

**Review of** Paychidras

Notices

Resident

**DOM NO** 

**Northlookar** 

**Management** 

Rojatorca

attivem.

Změny synchronizovány mezi www a mobilní aplikací

## Browzine = světový standard

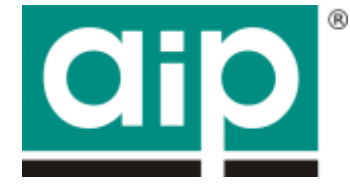

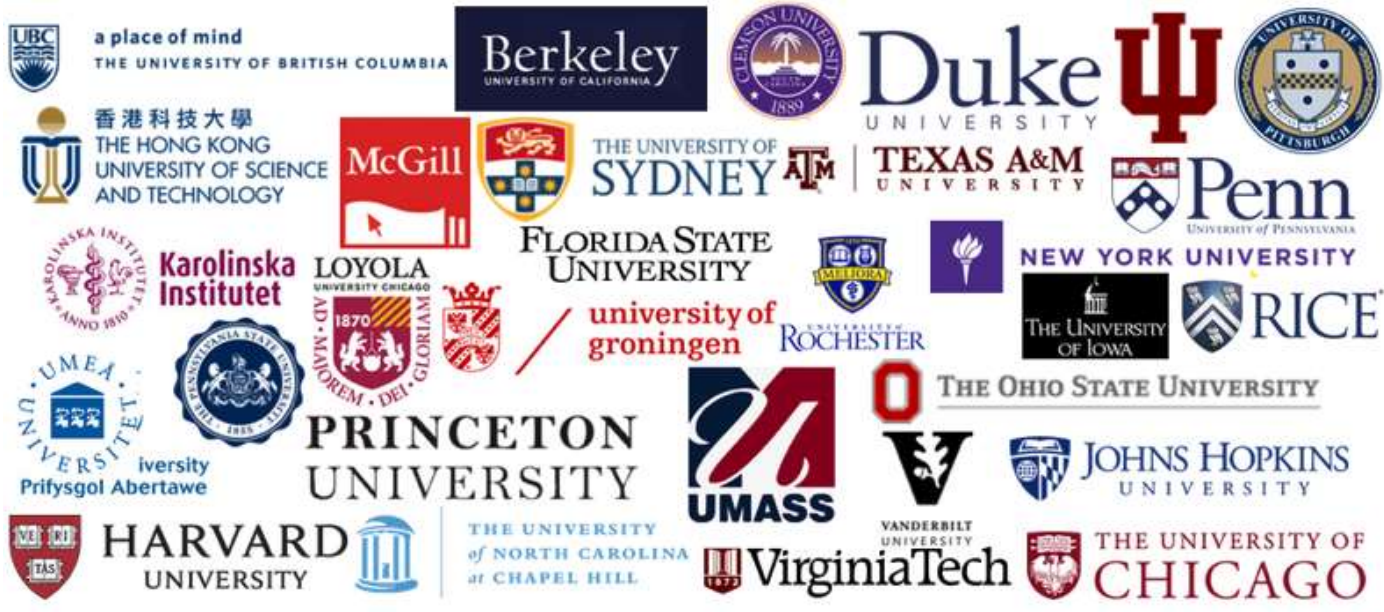

#### **600 knihoven ve 22 zemích!**

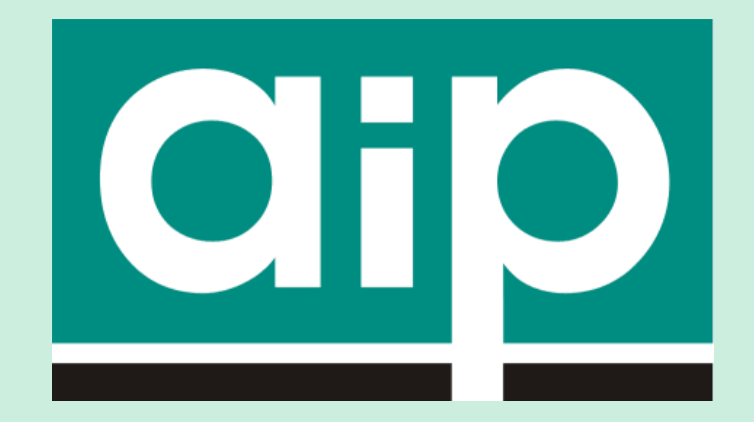

## **Děkujeme za pozornost!**

Vaše otázky, prosím…

Vladimir.Karen@aip.cz